統計モデリング入門 道総研 **[04]** ポアソン分布の一般化線形モデル **(GLM)**

kubo@ees.hokudai.ac.jp, @KuboBook

 $\hbox{\texttt{http://goo.gl/HQbeoh}}$ 

2015–11–16

 $: 2015-11-12 22:11$ 

# 1 ポアソン回帰の例題: 架空植物の種子数データ 植物個体の属性,あるいは実験処理が種子数に影響?  $\bullet$  GLM

 $\bigcirc$  R GLM  $4$ GLM 0

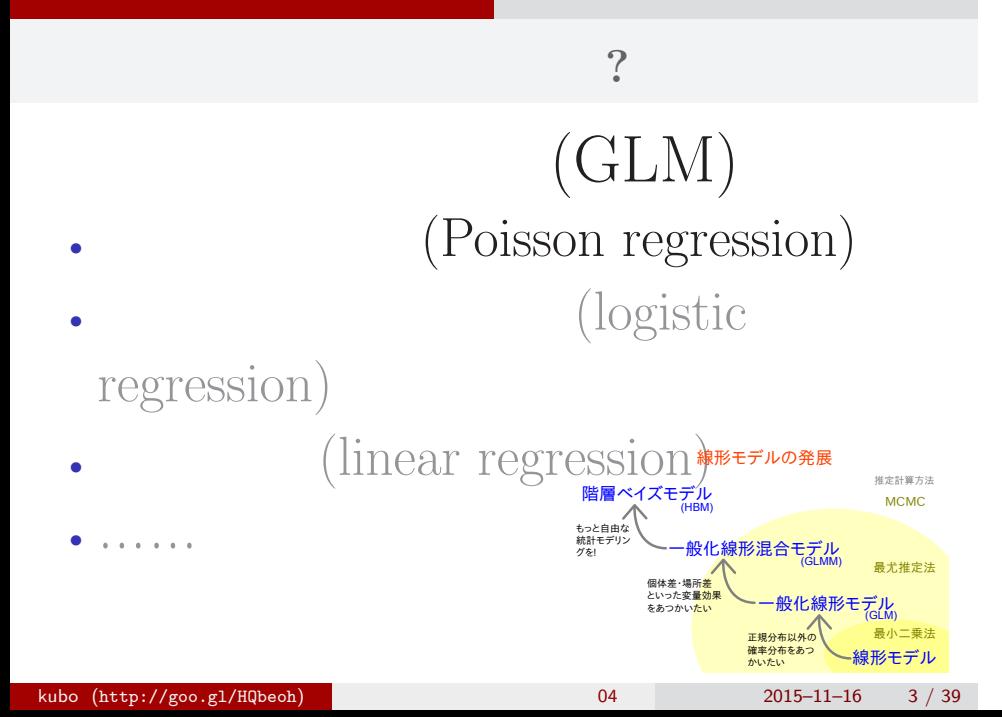

# $\mathbb{R}^2$  - Referred Books and  $\mathbb{R}^2$  - Referred Books and  $\mathbb{R}^2$  - Referred Books and  $\mathbb{R}^2$ 1.  $\mathbb{R}^2$  , we are the set of the set of the set of the set of the set of the set of the set of the set of the set of the set of the set of the set of the set of the set of the set of the set of the set of the set of インストライト こうしょうかい こうしょうかい こうしょう  $kubo (http://geo.g1/HQbeoh)$   $04$   $2015-11-16$   $4 / 39$

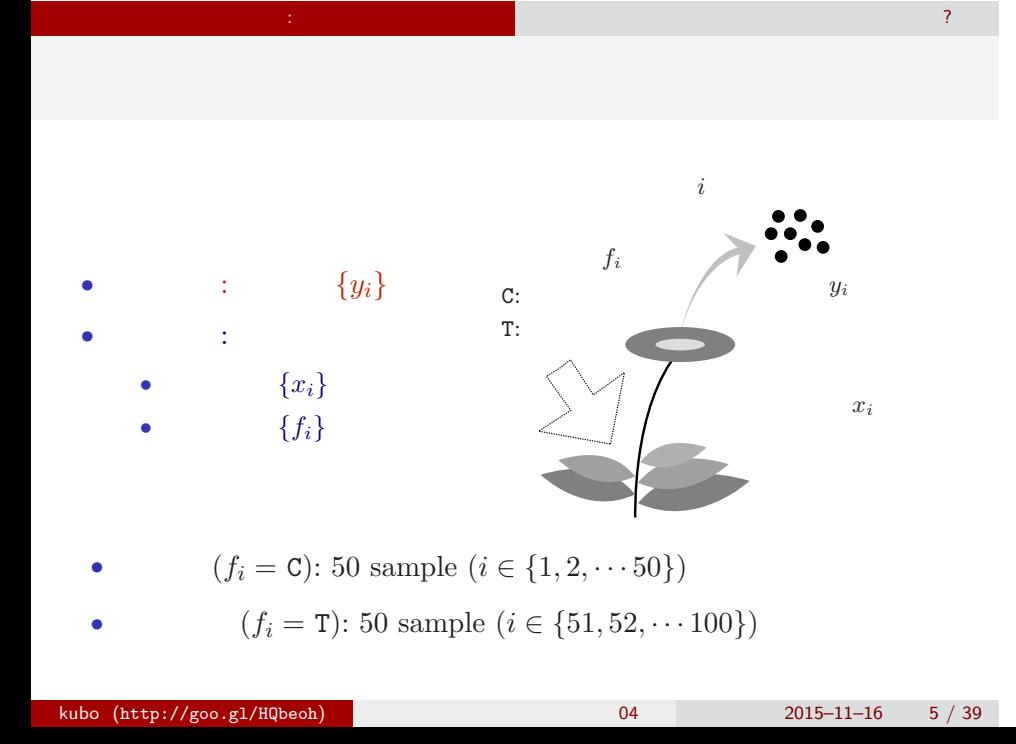

R

data3a.csv CSV (comma  $-$ separated value) $-$ format $\operatorname{file}$ R ということ こうしょう こうしょう

#### > d <- read.csv("data3a.csv")

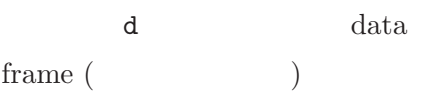

#### data frame $\mathtt{d}$

 $\mathbb{R}^2$  - Referred Books and  $\mathbb{R}^2$  - Referred Books and  $\mathbb{R}^2$  - Referred Books and  $\mathbb{R}^2$ 

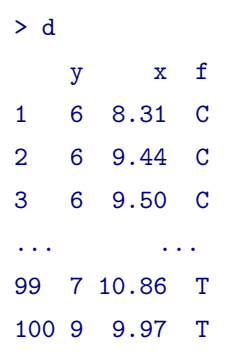

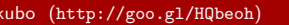

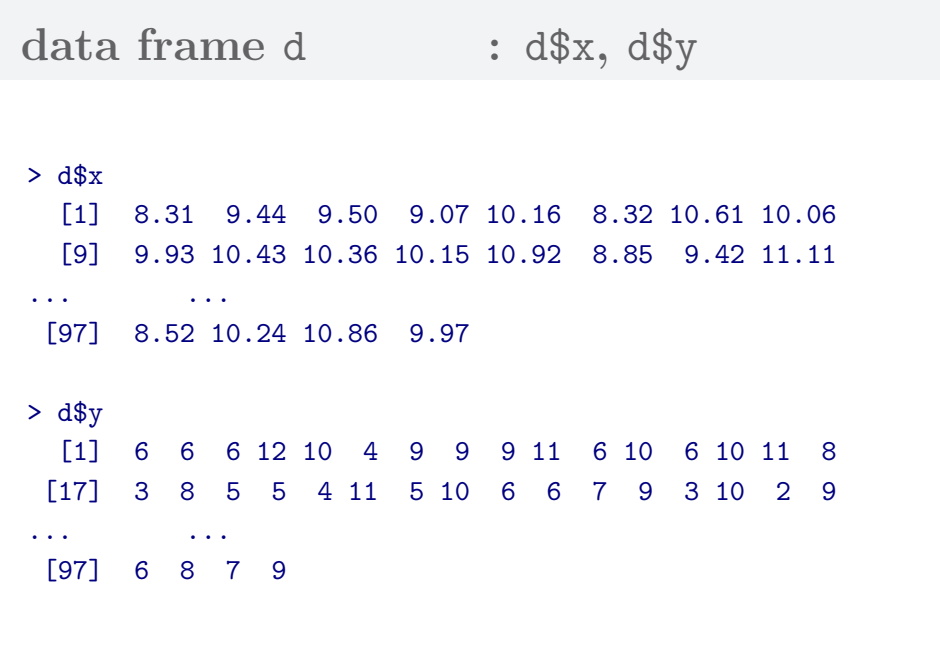

 $\mathbb{R}^2$  - Referred Books and  $\mathbb{R}^2$  - Referred Books and  $\mathbb{R}^2$  - Referred Books and  $\mathbb{R}^2$ 

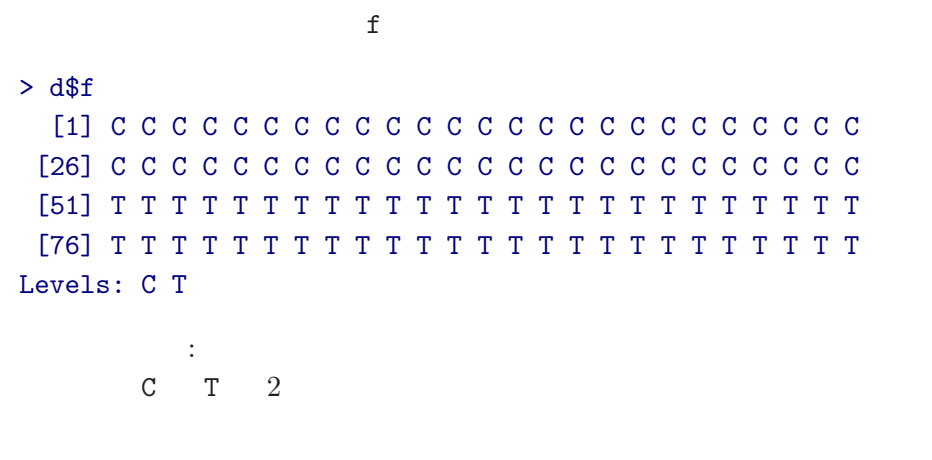

 $\mathbb{R}^2$  - Referred Books and  $\mathbb{R}^2$  - Referred Books and  $\mathbb{R}^2$  - Referred Books and  $\mathbb{R}^2$ 

 $\text{data frame } \text{d} \qquad \qquad : \text{ d$$\text{f}-$ factor type!}$ 

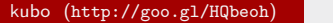

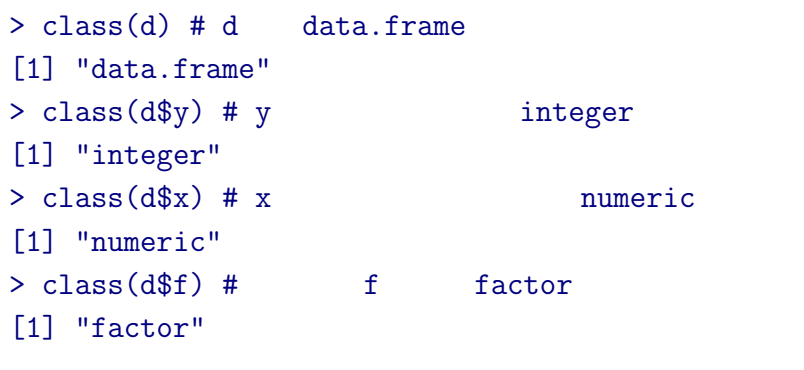

 $\mathbb{R}^2$  - Referred Books and  $\mathbb{R}^2$  - Referred Books and  $\mathbb{R}^2$  - Referred Books and  $\mathbb{R}^2$ 

### **R**のデータのクラスとタイプ

# **data frame** summary()

 $\mathbb{R}^2$  - Referred Books and  $\mathbb{R}^2$  - Referred Books and  $\mathbb{R}^2$  - Referred Books and  $\mathbb{R}^2$ 

#### > summary(d)

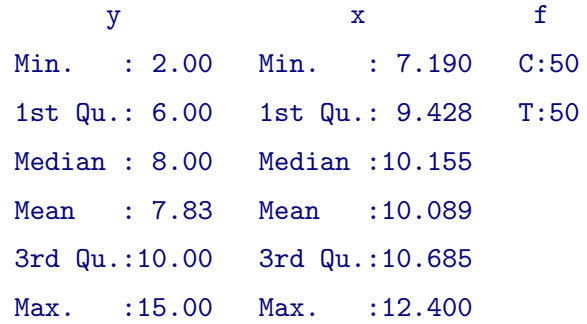

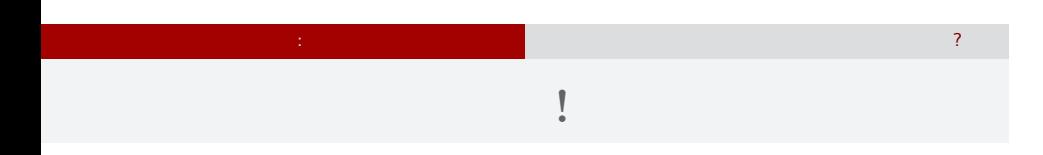

 $> plot(d$ \$x, d\$y, pch = c(21, 19)[d\$f])

> legend("topleft", legend = c("C", "T"), pch = c(21, 19))

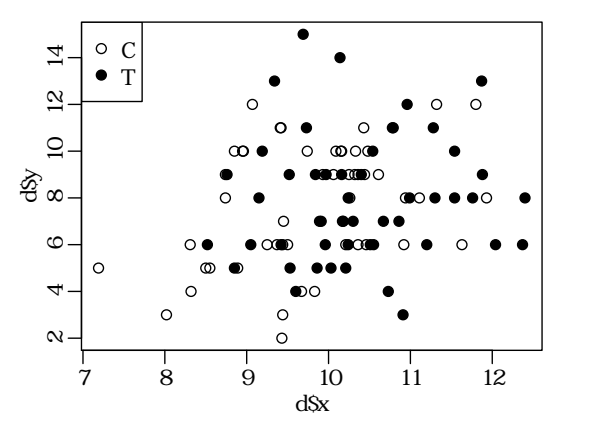

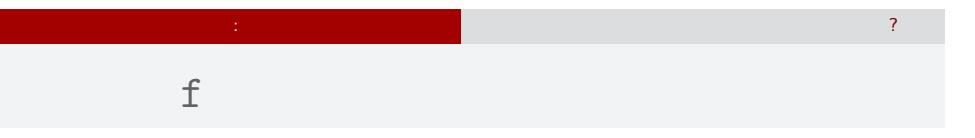

## > plot(d\$f, d\$y)

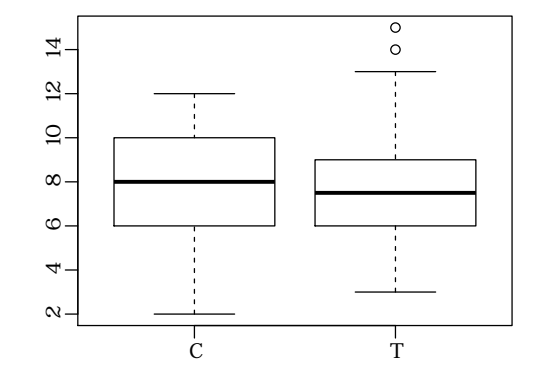

## $2.$  GLM

GLM

 $\log$  link

# GLM

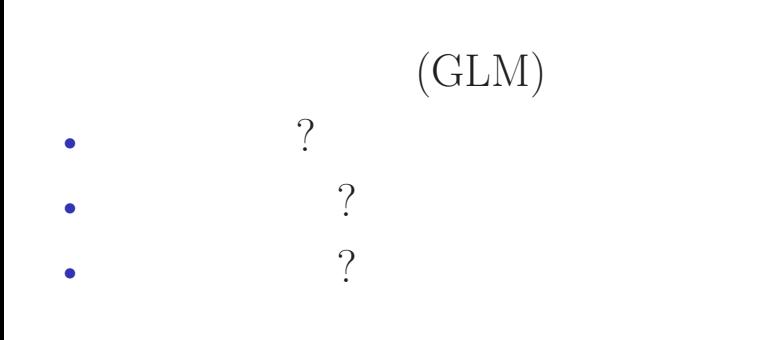

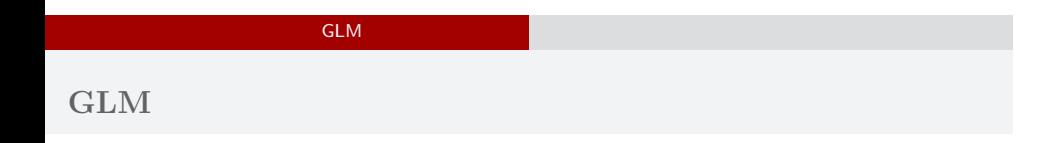

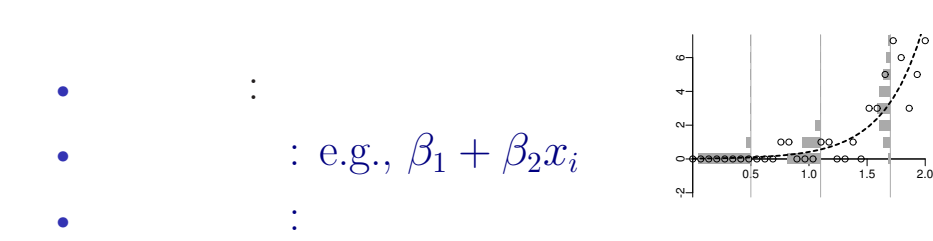

## GLM の<sub>精</sub>神学の研究を指定する 確率分布・線形予測 **GLM**

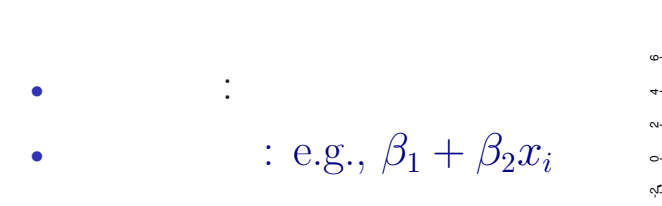

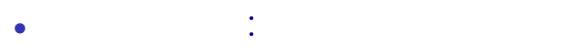

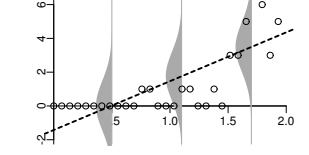

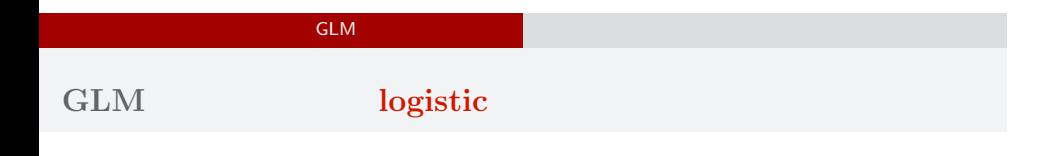

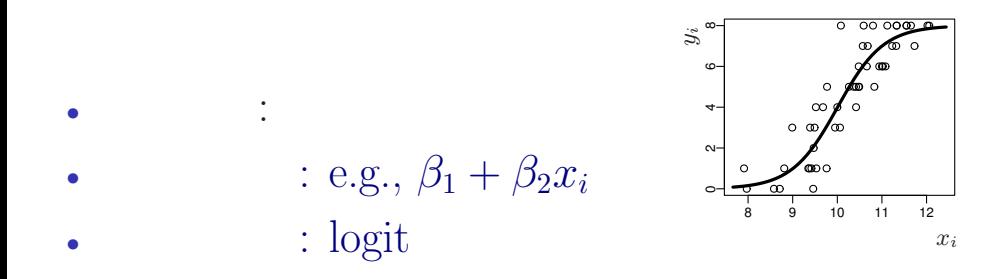

# GLM の<sub>精</sub>神学の研究を指定する 確率分布・線形予測 「結果 *←* 原因 **(**かも**?)**」を表現する線形モデル • **·**  $\cdot$  : • **·** : • (linear predictor): **(**応答変数の平均**)** = 定数 (切片)  $+$  ( 1)  $\times$  ( 1)  $+$  ( 2)  $\times$  ( 2)  $+$  ( 3)  $\times$  ( 3) + *· · ·*

**R** で一般化線形モデルを

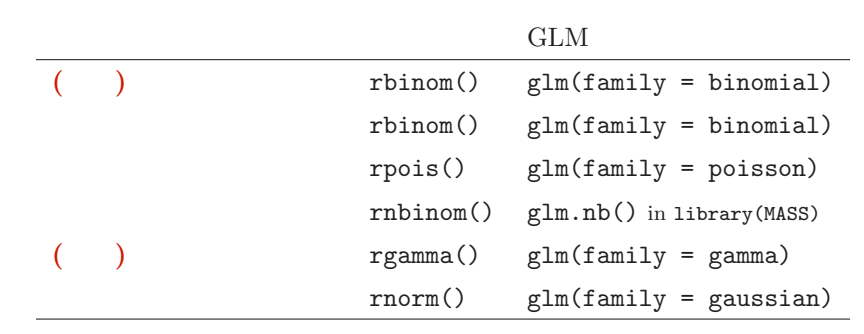

GLM の<sub>精</sub>神学の研究を指定する 確率分布・線形予測

• glm()

• GLM

• **• GLM** 

#### GLM の<sub>精</sub>神学の研究を指定する 確率分布・線形予測

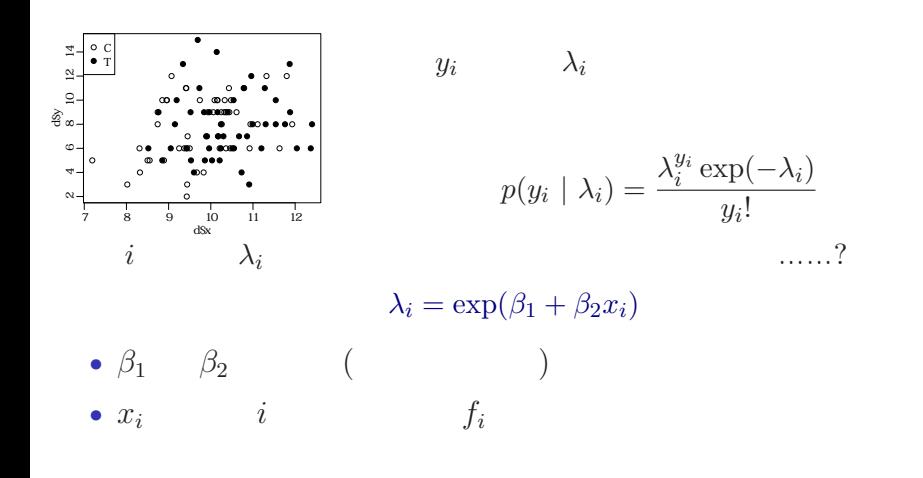

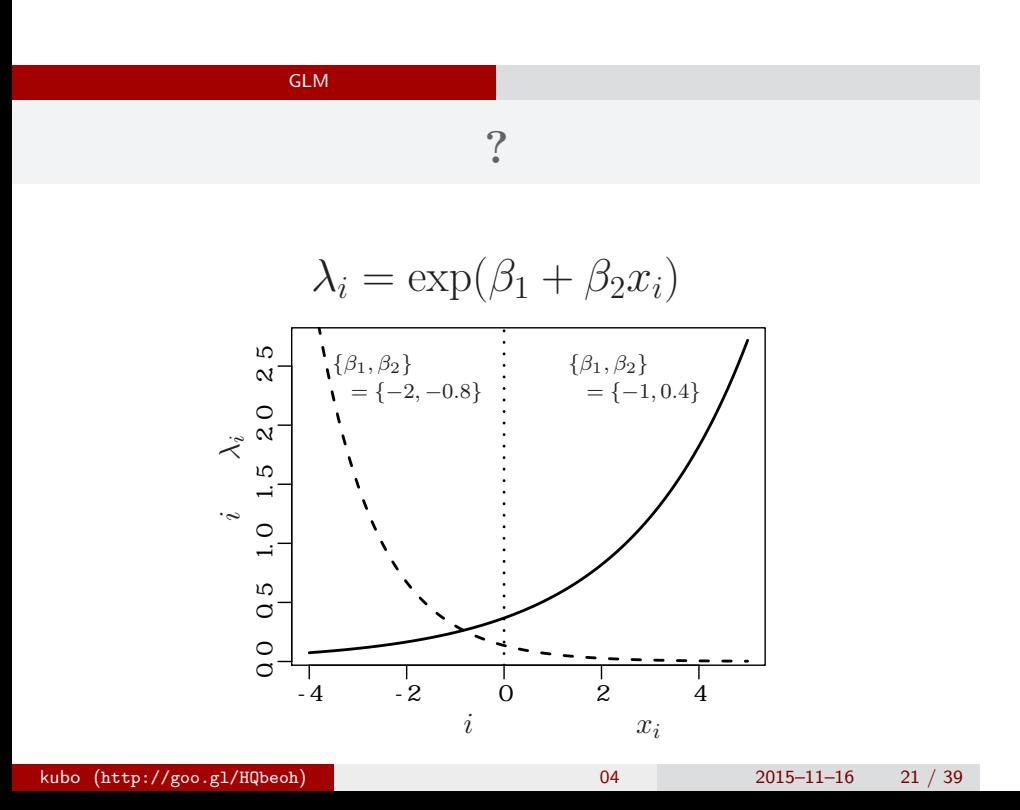

# $GLM$

*i*  
\n
$$
\lambda_i = \exp(\beta_1 + \beta_2 x_i)
$$
\n
$$
\updownarrow
$$
\n
$$
\log(\lambda_i) = \beta_1 + \beta_2 x_i
$$
\n
$$
\log(\qquad) =
$$

GLM の<sub>精</sub>神学の研究を指定する 確率分布・線形予測

 $\log$ 

# GLM の<sub>精</sub>神学の研究を指定する 確率分布・線形予測

- *•* 確率分布: ポアソン分布 •  $\beta_1 + \beta_2 x_i$ *•* リンク関数: 対数リンク関数
- ●● ● ●● ● ● ®∞<br>●●●<br>●●●●●<br>●∞● ◎ ● ● ● ● ● ● ● ● ● ● ● ● ● ● ● ● ● ● ●  $\mathbf{p} \bullet \mathbf{c}$ ● ● ● ●● ●● ● ● ● ● ● ● ● ● ● ● ● ● ● ● ● ● ●●<br>●●●●●<br>■ ●●●<br>■ ●● ● ● ● ● ● ● ● ● ●○●●●●●●●●●●<br>● ● ●●●● ● ● ● ● ● ● ● ● 7 8 9 10 11 12 . پ නි <sub>ග</sub> 10 12 14 d\$x

# $3. R$  GLM  $kubo (http://geo.g1/HQbeoh)$  04 2015–11–16 24 / 39

R GLM

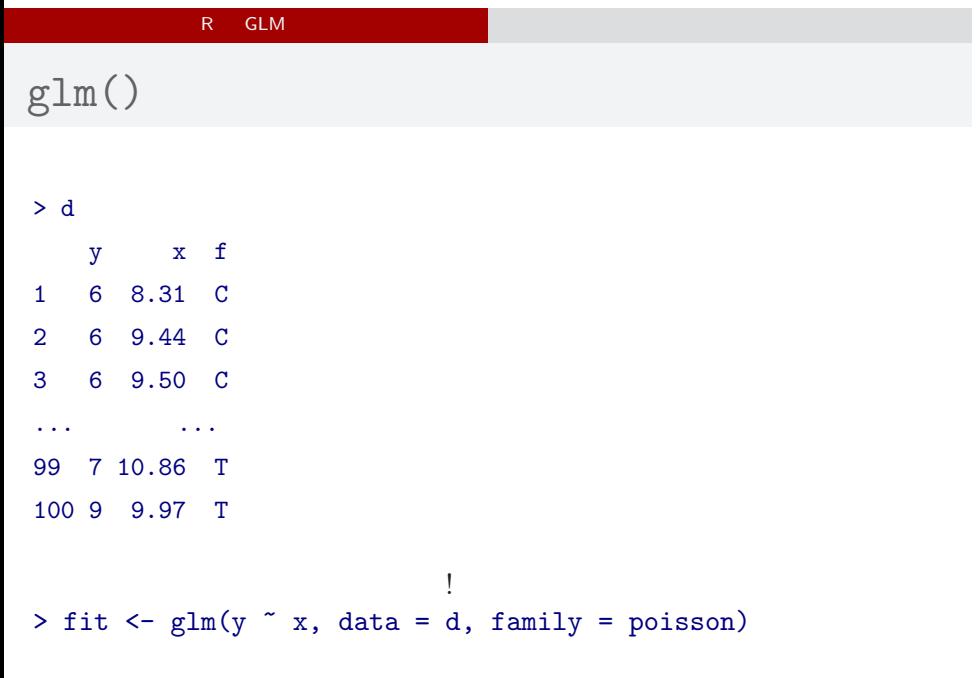

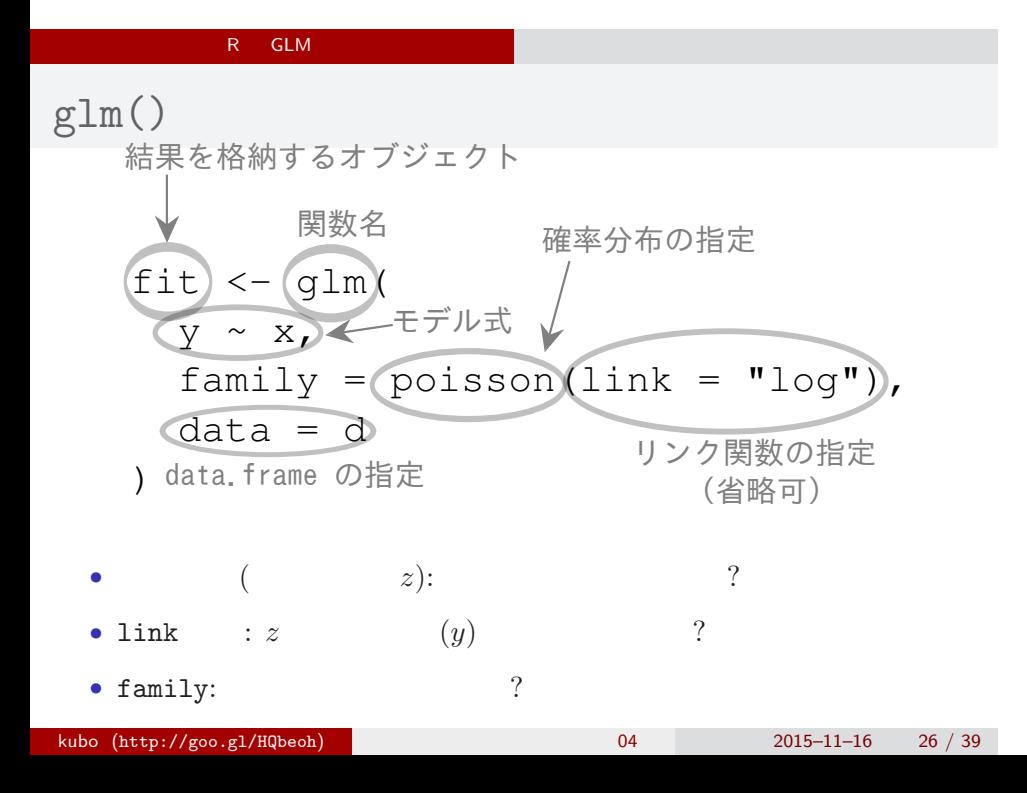

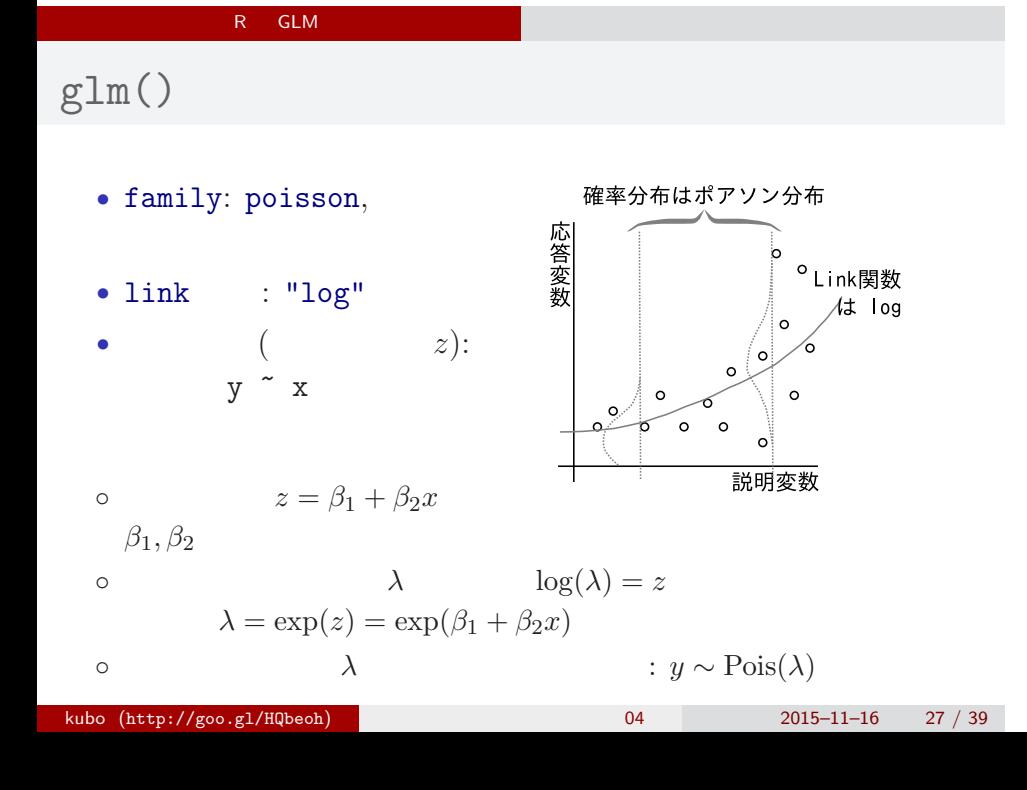

#### R GLM

 $glm()$ 

```
> fit \leq glm(y \sim x, data = d, family = poisson)
all: glm(formula = y \times x, family = poisson, data = d)Coefficients:
(Intercept) x
    1.2917 0.0757
Degrees of Freedom: 99 Total (i.e. Null); 98 Residual
Null Deviance: 89.5
Residual Deviance: 85 AIC: 475
```
#### $R = GLM$

 $glm()$ 

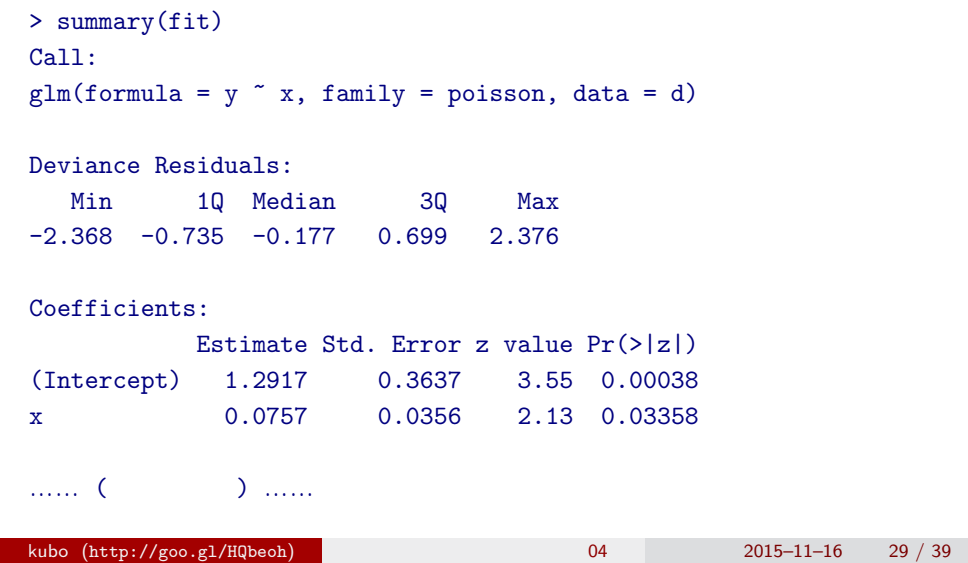

#### R GLM

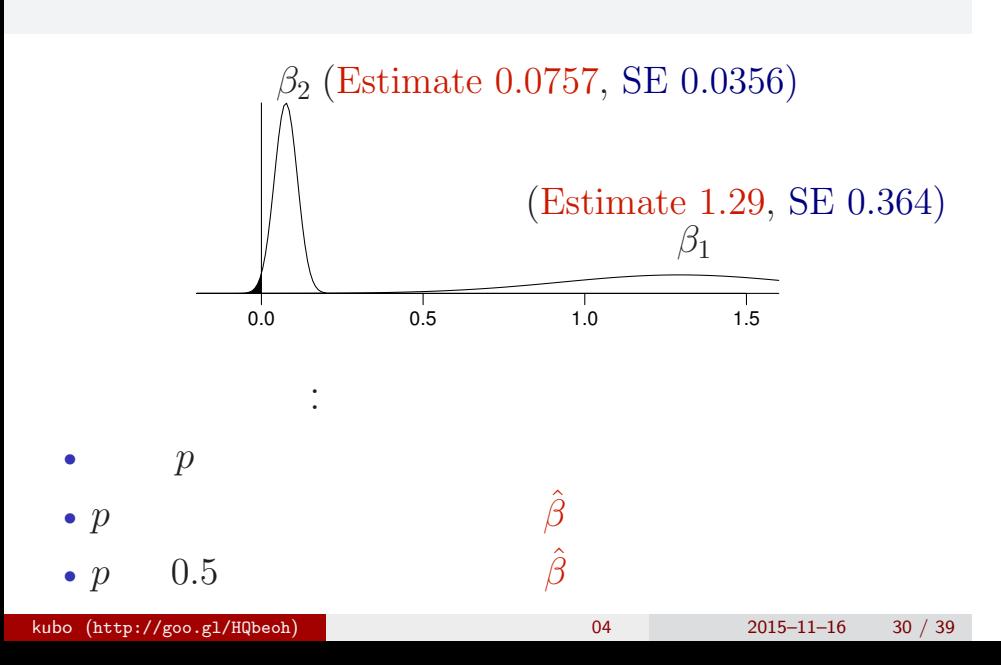

#### R GLM

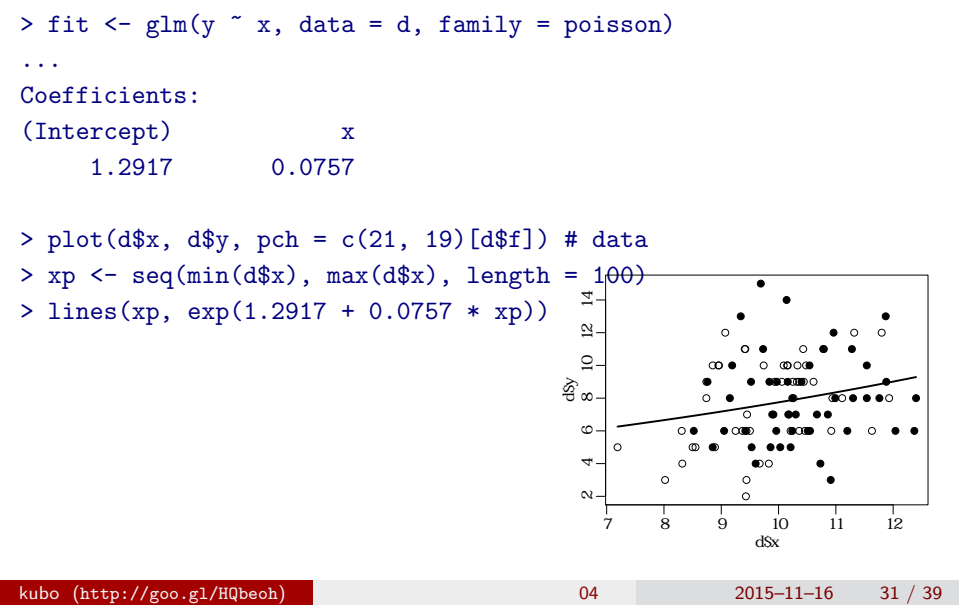

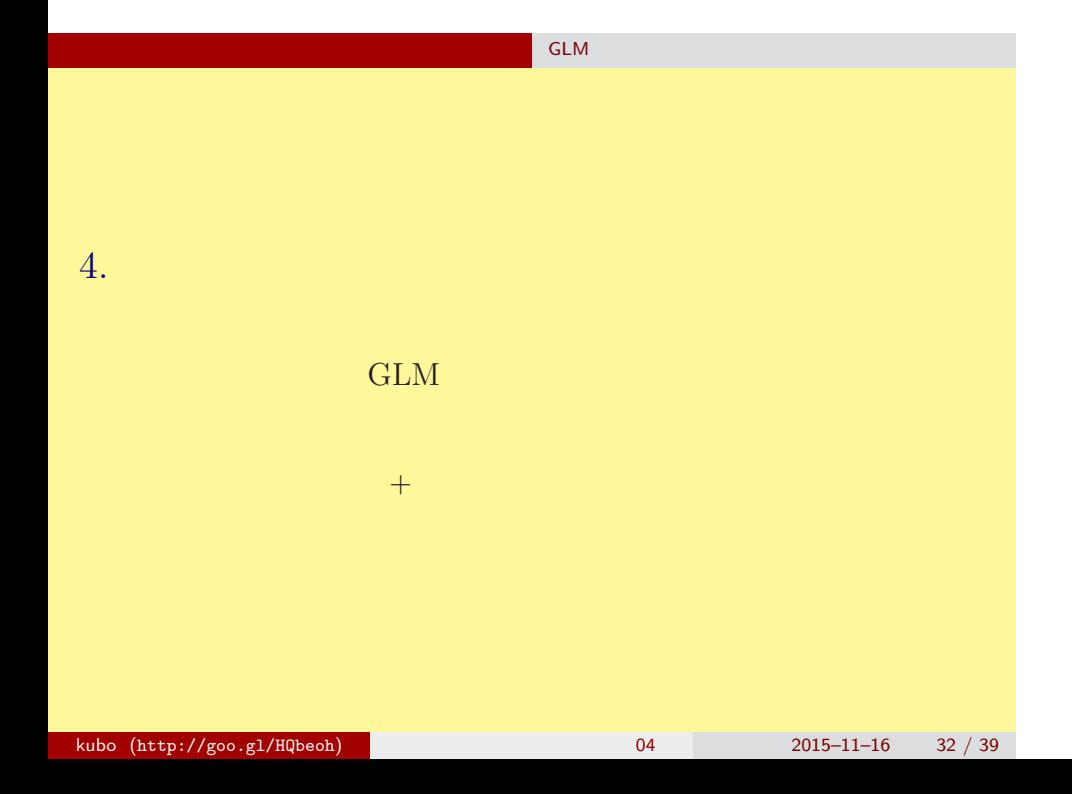

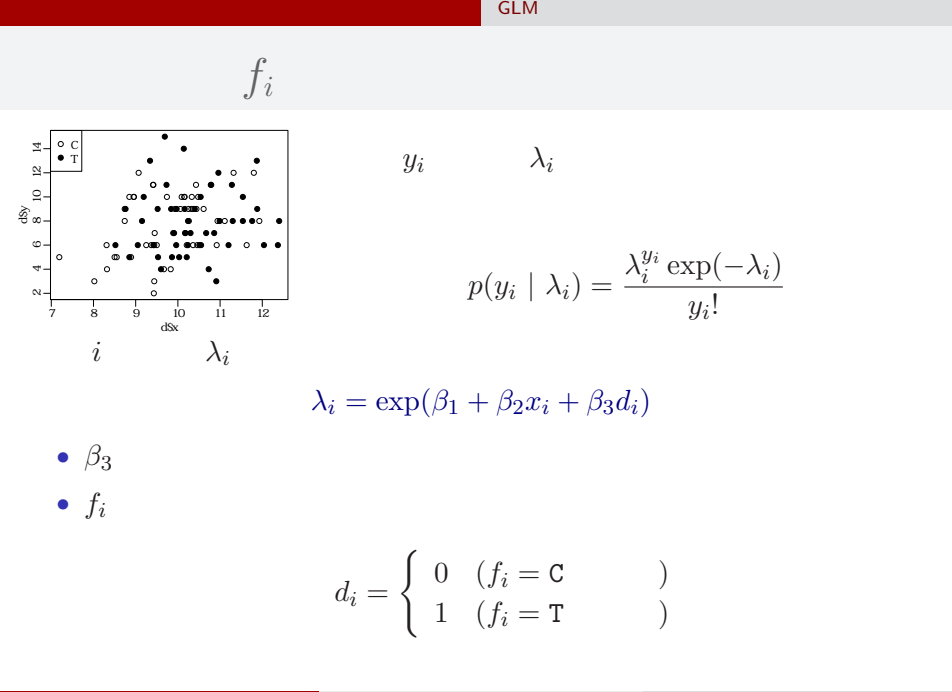

$$
15 - 11 - 16 \qquad \quad 33 \ / \ 39
$$

#### いたいかいたい しょうしょうしょう GLM のみにはんだいがく

glm(y  $\sim$  x + f, ...)

```
> summary(glm(y \tilde{x} x + f, data = d, family = poisson))
...( )...
```
#### Coefficients:

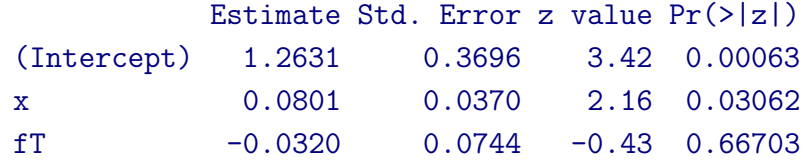

…… (以下,省略) ……

#### $x + f$  $> plot(d*x, dsy, pch = c(21, 19)[d$f]) # data$ > xp <- seq $(min(d$x)$ , max $(d$x)$ , length = 100) > lines(xp, exp(1.2631 + 0.0801 \* xp), col = "blue", lwd = 3) # C > lines(xp, exp(1.2631 + 0.0801 \* xp - 0.032), col = "red", lwd = 3) # T ●  $\overline{1}$  10 12 14 ● ● ●  $\mathbb{R}$  $\circ$ ●  $\circ$ ●  $\Omega$ ● ● ● ● ● ● ● ● ● ●  $\circ$ ⊚⊙⊛ ● ● ●● ●● ● ● ● ● ● ● ● ● ● ● ● නි <sub>ග</sub>  $\circ$ ● ●  $\bullet$ ● ● ●○ ●  $\circ$ ● ● ● ● ● ●  $\circ \bullet$  $\circ$ ● ●● ● ● ● ●●●●●●●●●●●●●●●●●●●●●●●●●●●●●●●<del>●</del> ● ●  $\mathbf \omega$ ● ● ● ● ● ● ● ● ●  $\circ$  $\bullet\circ$ ● 4  $\circ$ ● ●  $\sim$ ● 7 8 9 10 11 12 d\$x

いたいかいたい しょうしょうしょう GLM のみにはんだいがく

#### いたいかいたい しょうしょうしょう GLM のみにはんだいがく

$$
f_i = C: \lambda_i = \exp(1.26 + 0.0801x_i)
$$
\n
$$
f_i = T: \lambda_i = \exp(1.26 + 0.0801x_i - 0.032)
$$
\n
$$
= \exp(1.26 + 0.0801x_i) \times \exp(-0.032)
$$
\n
$$
\approx \text{exp}(-0.032)
$$
\n
$$
\text{exp}(-0.032)
$$
\n
$$
\text{exp}(-0.032)
$$
\n
$$
\text{Prob}(\text{http://goo.g1/HQbeoh})
$$
\n
$$
x_i
$$
\n
$$
y_i = 0
$$
\n
$$
y_i = 0
$$
\n
$$
y_i = 0
$$
\n
$$
y_i = 0
$$
\n
$$
y_i = 0
$$
\n
$$
y_i = 0
$$
\n
$$
y_i = 0
$$
\n
$$
y_i = 0
$$
\n
$$
y_i = 0
$$
\n
$$
y_i = 0
$$
\n
$$
y_i = 0
$$
\n
$$
y_i = 0
$$
\n
$$
y_i = 0
$$
\n
$$
y_i = 0
$$
\n
$$
y_i = 0
$$
\n
$$
y_i = 0
$$
\n
$$
y_i = 0
$$
\n
$$
y_i = 0
$$
\n
$$
y_i = 0
$$
\n
$$
y_i = 0
$$
\n
$$
y_i = 0
$$
\n
$$
y_i = 0
$$
\n
$$
y_i = 0
$$
\n
$$
y_i = 0
$$
\n
$$
y_i = 0
$$
\n
$$
y_i = 0
$$
\n
$$
y_i = 0
$$
\n
$$
y_i = 0
$$
\n
$$
y_i = 0
$$
\n
$$
y_i = 0
$$
\n
$$
y_i = 0
$$
\n
$$
y_i = 0
$$
\n
$$
y_i = 0
$$
\n
$$
y_i = 0
$$
\n
$$
y_i = 0
$$
\n
$$
y_i = 0
$$
\n<math display="block</math>

#### いたいかいたい しょうしょうしょう GLM のみにはんだいがく

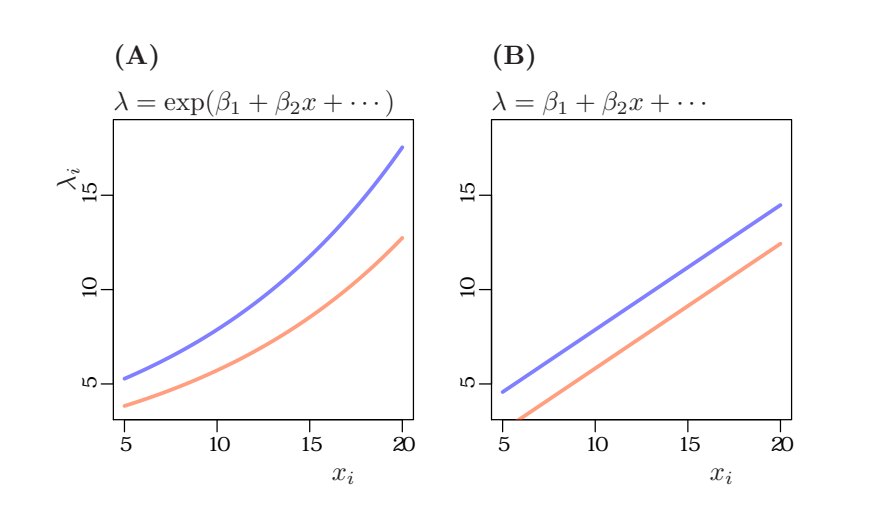

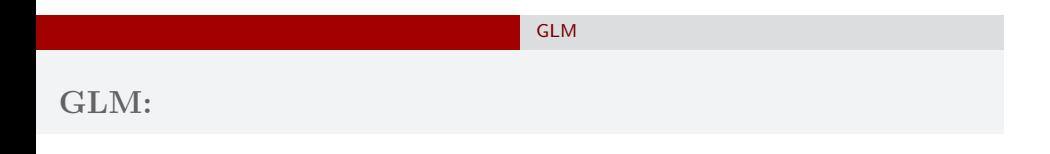

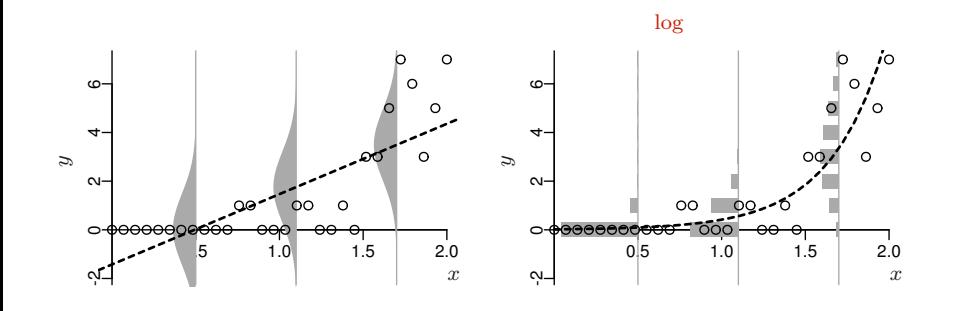

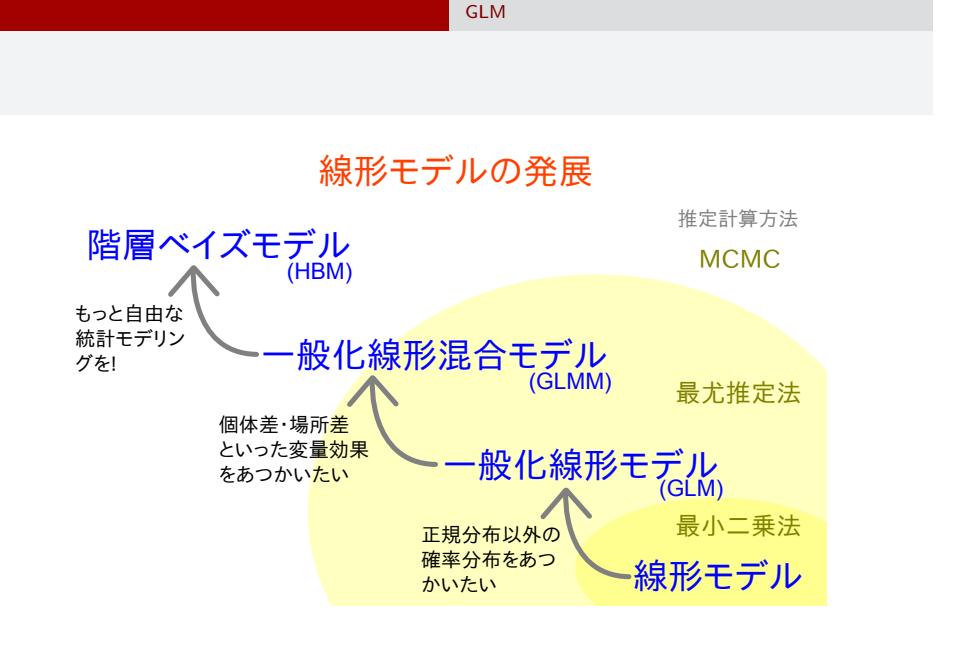